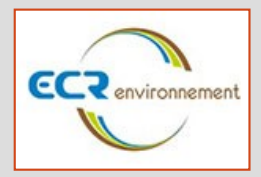

*Bureau d'étude d'ingénierie en géotechnique, VRD, topographie et environnement, d'environ 170 salariés répartis sur 15 sites sur le territoire national recherche pour son agence de Rennes un(e) :*

## **Chargé(e) d'études en VRD H/F**

## **Votre mission :**

Vous êtes en charge de la réalisation des plans VRD des projets d'aménagement urbain (de la phase conception jusqu'au suivi de chantier et à la réception des ouvrages) de divers projets sous la direction d'un chef de projet VRD.

Vous réaliserez :

- la conception des plans de masse, profils en long, coupes en travers,
- le plan des réseaux projetés (assainissement, réseaux souples),
- le nivellement, cubature, équilibrage déblai/remblai,
- métrés pour quantitatif,
- suivi de chantiers

## **Votre Profil :**

Issu(e) d'une formation dans le domaine du génie civil et/ou des VRD, vous justifiez de 5 ans d'expérience minimum.

Vous êtes formé(e), autonome, rigoureux(se), volontaire.

Vous avez de bonnes connaissances dans les logiciels autocad et covadis, et des contraintes techniques réglementaires liées à la conception de l'aménagement urbain.

Vous avez une expérience en réalisation de projet de requalification de centre bourg et de création de zone d'activité et de lotissements.

Vous accordez de l'importance aux relations humaines et souhaitez-vous investir dans une société en développement.

Les déplacements se font essentiellement sur la région Bretagne.

## **Conditions d'emploi :**

Contrat : CDI Horaires 36H20 hebdo Statut : ETAM

Rémunération 23 000 à 28 000 euros brut / an selon qualification, expérience et compétences

Avantages : Mutuelle groupe

 **Référence** 18061413082

**Date de publication** 14/06/18

**Entreprise** Ecr Environnement Nord Ouest

**Région Bretagne** 

**Ville** La Chapelle Des Fougeretz (35)

**Secteur** Génie Civil Et Travaux Publics

**Type de contrat**

- Temps plein - CDI

Poste basé à La Chapelle des Fougeretz (35)

Postulez en adressant CV et lettre de motivation avec la référence de l'annonce en objet en cliquant sur \"Répondre à l'annonce\"